**AutoCAD Download [Updated-2022]**

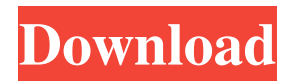

# **AutoCAD Crack Incl Product Key Download [Latest-2022]**

AutoCAD (previously known as AutoCad Map) is one of the most used CAD programs on earth and the number 1 CAD program on the planet, according to Smart Charting by Forbes, ranking it third out of all programs. Can I use an iPad as a CAD program? Yes, it is possible to use a desktop, laptop, or mobile iPad with AutoCAD for designing, drafting, and even print. How can I import my.DWG files into Autodesk? It is possible to open.DWG files in AutoCAD. However, it is not possible to import the data from other CAD programs into AutoCAD. AutoCAD can import.DWG files but the data is not directly compatible with other CAD programs. Can I import.DXF files into Autodesk? It is possible to import DXF files into Autodesk. However, it is not possible to import the data from other CAD programs into Autodesk. AutoCAD can import.DXF files but the data is not directly compatible with other CAD programs. Can I import.DGN files into Autodesk? It is possible to import.DGN files into Autodesk. However, it is not possible to import the data from other CAD programs into Autodesk. AutoCAD can import.DGN files but the data is not directly compatible with other CAD programs. How can I export my.DWG files into PDF format? Export.DWG files into.pdf format using the Export option in the Advanced section of the File menu. How can I export my.dwg files into.DXF format? Export.DWG files into.dxf format using the Export option in the Advanced section of the File menu. How can I import my CAD drawings into AutoCAD? Before Importing, make sure that the format of the file is compatible with AutoCAD. Otherwise you will have to first convert the file into a compatible format. How can I edit my existing drawings in AutoCAD? AutoCAD can be used to edit existing drawings, but not all of the features are supported, such as the ability to add or remove points or dimensions, text or dimensions. How can I extract drawings in AutoCAD into another format? Extract drawings in AutoCAD

### **AutoCAD Crack With Registration Code (Latest)**

Tech Ed Tools: AutoCAD is part of the TechEd subscription product offered to authorized users of the software. Educational Use AutoCAD is used by students and teachers for all kinds of courses. There are more than 90,000 installations of AutoCAD across the world. AutoCAD has been used in all levels of education, from Kindergarten to graduate school. The primary uses are in architecture and design and drafting. Notable users Notable users of AutoCAD include: Adobe Systems Bell & Howell Boeing Caterpillar CAE, Inc. Delta Thermograph E. I. du Pont de Nemours and Company Eurocopter Ford Motor Company General Motors Hitachi Hitachi Honeywell Hoya Hyundai Igloo Corporation Martin Marietta MSC Industrial NBS Nintendo Philips Pratt & Whitney Safran Solstice Sun Microsystems Teledyne Tata Consultancy Services Toyota Volvo See also List of vector graphics editors List of CAD editors for Linux Comparison of CAD editors for Windows References External links Autodesk AutoCAD Web site Autodesk AutoCAD Applications Gallery AutoCAD Category:Windows graphics-related software Category:Computer-aided design software Category:Vector graphics editorsQ: Code Quality Notifications: new and hot I've got problems seeing the yellow and red ratings for my code, they are always null. How can I enable them for my projects? I've got only the 1-star-notification. A: The reviews tab shows you the number of reviews of that question/answer. If you are below 3,000 reputation, you will only be able to see the "New and Hot" queue. If you are at least 3,000 reputation, you will be able to see the "Recent" queue, which contains the items you have already reviewed. Please also take a look at the revision history: This question was migrated here from CodeGolf. Q: How to update parent method in ruby on rails I 5b5f913d15

### **AutoCAD Crack**

And then you need to download the keygen, and then extract the file. Run it and then it will allow you to generate a license key. Enter your license key and the license key will be created. [clear] [clear] [clear] [clear] [clear] Q: Adding new column into existing MySQL table I want to add a new column into existing MySQL table but keep the values from the original. I did a lot of research and couldn't find a solution. I guess I must write some MySQL queries to do it? A: Let's assume that you have a column that already exists: mysql> alter table mytable add column col1 int; Query OK, 0 rows affected (0.00 sec) Records: 0 Duplicates: 0 Warnings: 0 And another column: mysql> alter table mytable add column col2 int; Query OK, 0 rows affected (0.00 sec) Records: 0 Duplicates: 0 Warnings: 0 And a new column: mysql> alter table mytable add column col3 int; Query OK, 0 rows affected (0.00 sec) Records: 0 Duplicates: 0 Warnings: 0 To do this, we need to drop the column, add our new column, then readd the column: mysql> alter table mytable drop column col3; Query OK, 0 rows affected (0.00 sec) Records: 0 Duplicates: 0 Warnings: 0 mysql> alter table mytable add column col3 int; Query OK, 0 rows affected (0.00 sec) Records: 0 Duplicates: 0 Warnings: 0 mysql> alter table mytable add column col3 int; Query OK, 0 rows affected (0.00 sec) Records: 0 Duplicates: 0 Warnings: 0 mysql> alter table mytable add column col3 int; Query OK, 0 rows affected (0.00 sec) Records: 0 Duplicates: 0 Warnings: 0 A: From

#### **What's New in the?**

Now you can have more fun at the office by importing the feedback from paper sheets into your drawings, directly from the Paper Markup panel. A simple import of feedback from paper sheets in a few clicks, without having to upload the files to a cloud, is now faster and easier. In addition, markups will now be brought over to your annotations when you switch over to annotations view, and vice versa. This will give you the best of both worlds: you will be able to view your annotations and changes from paper directly in your drawing, and you will have all your designs directly connected to the paper sheets. You can also use the Feedback panel to import some basic sketches directly into your drawings. Just click the "paper" icon on the tool bar, and choose "Import Paper Markup" to import markups, and "Sketch" to import a sketch. In this mode, a paper stamp or scratch-off label will be created, and it's usually better to choose the Sketch function as Sketch markups can have similar results as using the Paper Stamp tool in the Paper Markup panel, but don't generate a paper stamp. New graphics features in AutoCAD for Web: Many new ways to work on the web and many improvements to existing features. From viewing and annotating PDFs from a web browser to annotating and exporting files to a web-based file repository, there are many ways to use the web and your desktop applications. (video: 1:41 min.) Now you can annotate a PDF document directly from a web browser. You can annotate with the Paper Markup panel, Pencil tool, whiteboard, and directly from annotations in the notes section. In addition, AutoCAD for Web can export PDFs directly to the web-based Sitemap repository. You will be able to access the files from a web browser from any computer and from any web browser, using different web browsers. It is possible to annotate or edit files from the repository from any web browser. If you have an existing project, you will also have the option to directly upload projects to the repository and annotate them from any browser. You can also annotate a video directly from the Video Browser and export files from the Video Browser to a web-based file repository, which can be directly accessed from any web browser.

## **System Requirements:**

NVIDIA SHIELD Tablet (model shown) Windows 7 (32-bit), Windows 8.1 (32-bit), or Windows 10 (32-bit) 4GB RAM USB Port and USB Drivers for your tablet, Windows, and Xbox One Controller Broadband Internet connection Office 2013, Office 2016, or Office 365 For more information on downloading content, please visit this page. This guide will walk you through the process of downloading and installing the Xbox One Game Preview app for Windows 10 devices.

[https://paddock.trke.rs/upload/files/2022/06/FAfMjaLMMCvF23Uk5rCy\\_07\\_7a49f0b0e5ccfb59fd7df2855c35eca1\\_file.pdf](https://paddock.trke.rs/upload/files/2022/06/FAfMjaLMMCvF23Uk5rCy_07_7a49f0b0e5ccfb59fd7df2855c35eca1_file.pdf) <https://protected-refuge-79720.herokuapp.com/AutoCAD.pdf> <https://www.travellersvoice.ie/advert/autocad-2017-21-0-crack-download/> <https://halfin.ru/autocad-21-0-crack-license-key-latest-2022/> <https://www.tnrhcp.com/wp-content/uploads/2022/06/AutoCAD-9.pdf> <https://www.8premier.com/autocad-win-mac-latest-2022/> <https://www.tibiabr.com/wp-content/uploads/2022/06/fynwile.pdf> <https://greatriverfamilypromise.org/autocad-2022-24-1-crack-for-windows/> <https://conexionfit.net/wp-content/uploads/2022/06/AutoCAD-10.pdf> <https://cine-africain.com/olislav/autocad-2017-21-0-crack-for-pc-latest/> <http://www.astrojan.nl/mijn-dagelijkse-links/> <http://launchimp.com/autocad-2022-24-1-crack-torrent-activation-code-free/> <http://sehatmudaalami65.com/?p=5993> <http://fasbest.com/?p=25048> <https://www.rosatugores.com/wp-content/uploads/AutoCAD-8.pdf> <http://ibioshop.com/?p=13588> <https://asigurativiitorul.ro/wp-content/uploads/2022/06/reixyl.pdf> <https://drogueriaconfia.com/autocad-crack-free-for-pc-final-2022/> <https://www.cch2.org/portal/checklists/checklist.php?clid=9281>

<http://www.zebrachester.com/wp-content/uploads/2022/06/AutoCAD-9.pdf>